Subject: Cant stop VPS from HyperVM Posted by [sachin](https://new-forum.openvz.org/index.php?t=usrinfo&id=1869) on Thu, 09 Apr 2009 13:55:24 GMT [View Forum Message](https://new-forum.openvz.org/index.php?t=rview&th=7411&goto=35630#msg_35630) <> [Reply to Message](https://new-forum.openvz.org/index.php?t=post&reply_to=35630)

Hello,

While stopping VPS we are getting following error in HyperVM.

" Alert: could\_not\_stop\_vps"

Please let us know how can I stop this VPS.

Regards Sachin

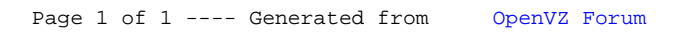